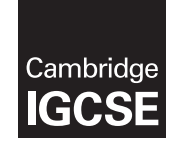

**Cambridge International Examinations** Cambridge International General Certificate of Secondary Education

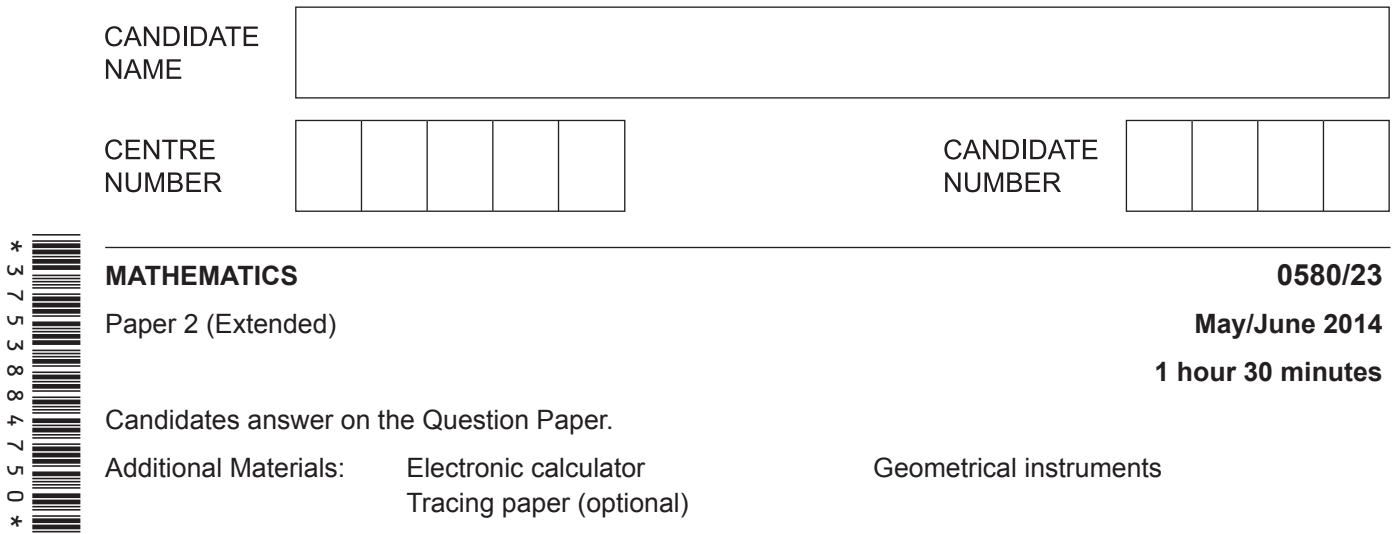

## **READ THESE INSTRUCTIONS FIRST**

Write your Centre number, candidate number and name on all the work you hand in.

Write in dark blue or black pen.

You may use an HB pencil for any diagrams or graphs. Do not use staples, paper clips, glue or correction fluid. DO **NOT** WRITE IN ANY BARCODES.

Answer **all** questions.

If working is needed for any question it must be shown below that question.

Electronic calculators should be used.

If the degree of accuracy is not specified in the question, and if the answer is not exact, give the answer to three significant figures. Give answers in degrees to one decimal place. For  $\pi$ , use either your calculator value or 3.142.

At the end of the examination, fasten all your work securely together. The number of marks is given in brackets [ ] at the end of each question or part question. The total of the marks for this paper is 70.

The syllabus is approved for use in England, Wales and Northern Ireland as a Cambridge International Level 1/Level 2 Certificate.

This document consists of **12** printed pages.

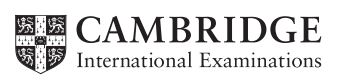

[www.mymathscloud.com](https://mymathscloud.com)

**1** In March 2011, the average temperature in Kiev was 3°C. In March 2012, the average temperature in Kiev was 19°C lower than in March 2011.

Write down the average temperature in Kiev in March 2012.

*Answer* ........................................... °C [1]  $\mathcal{L}_\mathcal{L} = \{ \mathcal{L}_\mathcal{L} = \{ \mathcal{L}_\mathcal{L} = \{ \mathcal{L}_\mathcal{L} = \{ \mathcal{L}_\mathcal{L} = \{ \mathcal{L}_\mathcal{L} = \{ \mathcal{L}_\mathcal{L} = \{ \mathcal{L}_\mathcal{L} = \{ \mathcal{L}_\mathcal{L} = \{ \mathcal{L}_\mathcal{L} = \{ \mathcal{L}_\mathcal{L} = \{ \mathcal{L}_\mathcal{L} = \{ \mathcal{L}_\mathcal{L} = \{ \mathcal{L}_\mathcal{L} = \{ \mathcal{L}_\mathcal{$ 

[www.mymathscloud.com](https://mymathscloud.com)

## **2** Michelle sells ice cream.

The table shows how many of the different flavours she sells in one hour.

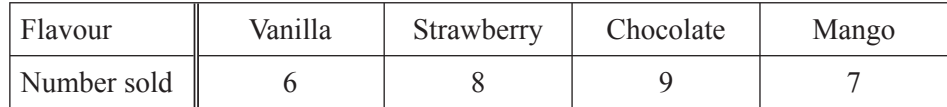

 $\mathcal{L}_\mathcal{L} = \{ \mathcal{L}_\mathcal{L} = \{ \mathcal{L}_\mathcal{L} = \{ \mathcal{L}_\mathcal{L} = \{ \mathcal{L}_\mathcal{L} = \{ \mathcal{L}_\mathcal{L} = \{ \mathcal{L}_\mathcal{L} = \{ \mathcal{L}_\mathcal{L} = \{ \mathcal{L}_\mathcal{L} = \{ \mathcal{L}_\mathcal{L} = \{ \mathcal{L}_\mathcal{L} = \{ \mathcal{L}_\mathcal{L} = \{ \mathcal{L}_\mathcal{L} = \{ \mathcal{L}_\mathcal{L} = \{ \mathcal{L}_\mathcal{$ 

Michelle wants to show this information in a pie chart.

Calculate the sector angle for mango.

*Answer* ................................................ [2]

**3** Chris changes \$1350 into euros  $(\epsilon)$  when  $\epsilon$ 1 = \$1.313.

Calculate how much he receives.

*Answer* € ................................................. [2]  $\mathcal{L}_\mathcal{L} = \{ \mathcal{L}_\mathcal{L} = \{ \mathcal{L}_\mathcal{L} = \{ \mathcal{L}_\mathcal{L} = \{ \mathcal{L}_\mathcal{L} = \{ \mathcal{L}_\mathcal{L} = \{ \mathcal{L}_\mathcal{L} = \{ \mathcal{L}_\mathcal{L} = \{ \mathcal{L}_\mathcal{L} = \{ \mathcal{L}_\mathcal{L} = \{ \mathcal{L}_\mathcal{L} = \{ \mathcal{L}_\mathcal{L} = \{ \mathcal{L}_\mathcal{L} = \{ \mathcal{L}_\mathcal{L} = \{ \mathcal{L}_\mathcal{$ 

**4** Factorise completely.

 $15a^3 - 5ab$ 

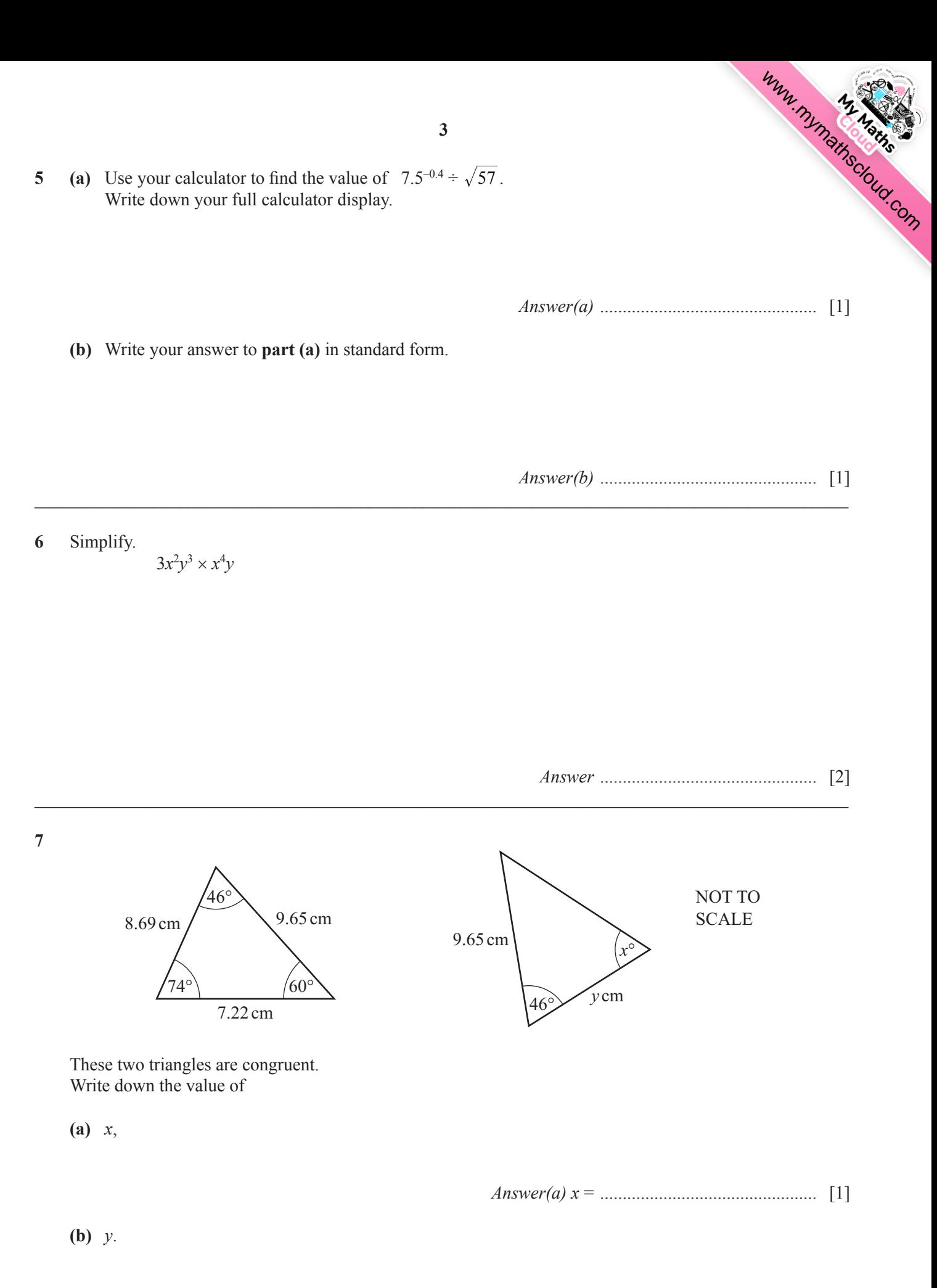

*Answer(b) y* = ................................................ [1]

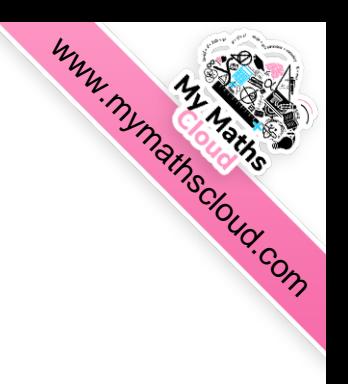

**4**

 $\mathcal{L}_\mathcal{L} = \{ \mathcal{L}_\mathcal{L} = \{ \mathcal{L}_\mathcal{L} = \{ \mathcal{L}_\mathcal{L} = \{ \mathcal{L}_\mathcal{L} = \{ \mathcal{L}_\mathcal{L} = \{ \mathcal{L}_\mathcal{L} = \{ \mathcal{L}_\mathcal{L} = \{ \mathcal{L}_\mathcal{L} = \{ \mathcal{L}_\mathcal{L} = \{ \mathcal{L}_\mathcal{L} = \{ \mathcal{L}_\mathcal{L} = \{ \mathcal{L}_\mathcal{L} = \{ \mathcal{L}_\mathcal{L} = \{ \mathcal{L}_\mathcal{$ 

 $\mathcal{L}_\mathcal{L} = \mathcal{L}_\mathcal{L} = \mathcal{L}_\mathcal{L}$ 

Calculate the area of the field on the plan.

*Answer* ......................................... cm2 [2]

**9** Solve the inequality.

5*t* + 23 < 17 – 2*t*

*Answer* ................................................ [2]

**10** Without using a calculator, work out  $1\frac{1}{4} - \frac{7}{9}$ .

Write down all the steps in your working.

*Answer ................................................* [3]

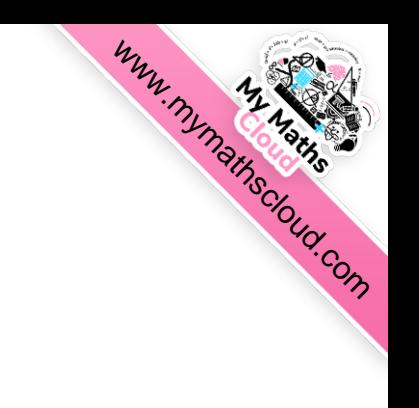

Find the value of *y* when  $x = 340$ .

*Answer y* = ................................................ [3]

**12** (a) Factorise  $3x^2 + 2x - 8$ .

*Answer(a)* ................................................ [2]

**(b)** Solve the equation  $3x^2 + 2x - 8 = 0$ .

*Answer(b) x* = ...................... or *x* = ...................... [1]

**13** Find the equation of the line passing through the points with co-ordinates (5, 9) and (–3, 13).

 $\mathcal{L}_\mathcal{L} = \{ \mathcal{L}_\mathcal{L} = \{ \mathcal{L}_\mathcal{L} = \{ \mathcal{L}_\mathcal{L} = \{ \mathcal{L}_\mathcal{L} = \{ \mathcal{L}_\mathcal{L} = \{ \mathcal{L}_\mathcal{L} = \{ \mathcal{L}_\mathcal{L} = \{ \mathcal{L}_\mathcal{L} = \{ \mathcal{L}_\mathcal{L} = \{ \mathcal{L}_\mathcal{L} = \{ \mathcal{L}_\mathcal{L} = \{ \mathcal{L}_\mathcal{L} = \{ \mathcal{L}_\mathcal{L} = \{ \mathcal{L}_\mathcal{$ 

**5**

 *Answer* ................................................ [3]

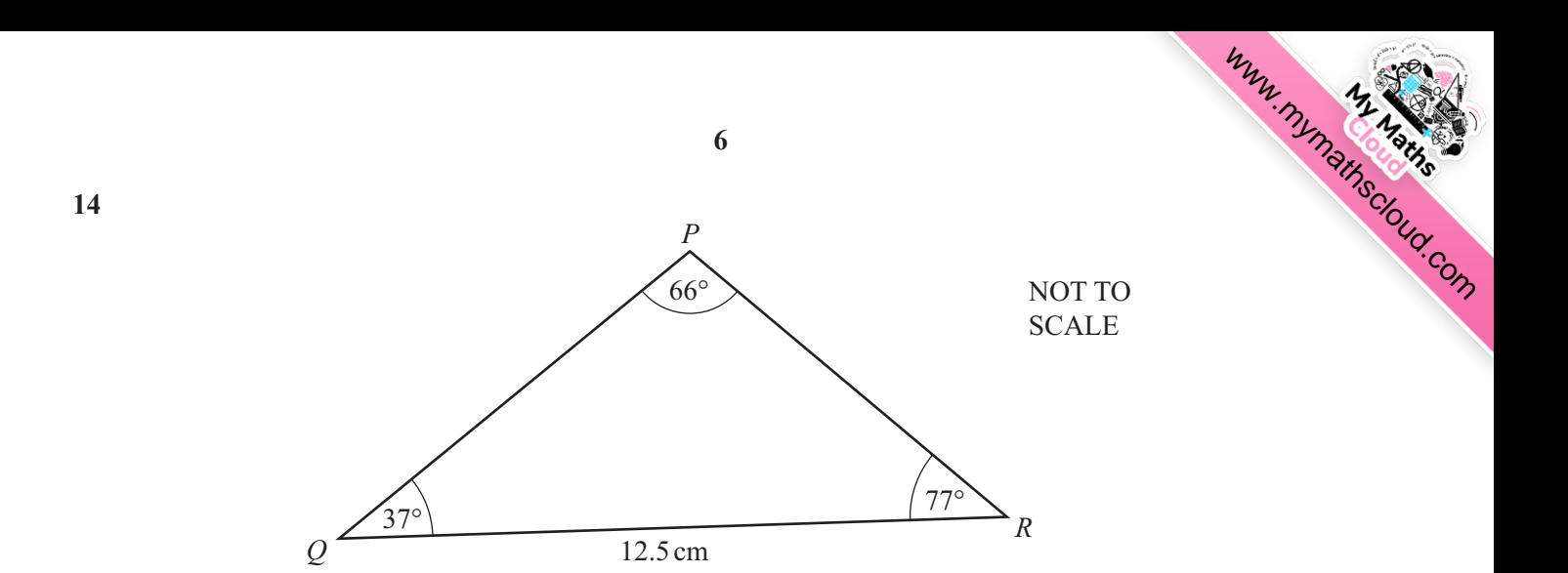

Calculate *PR*.

*Answer PR* = .......................................... cm [3]

**15** A rectangle has length 127.3cm and width 86.5cm, both correct to 1 decimal place.

Calculate the upper bound and the lower bound for the perimeter of the rectangle.

 $\mathcal{L}_\mathcal{L} = \{ \mathcal{L}_\mathcal{L} = \{ \mathcal{L}_\mathcal{L} = \{ \mathcal{L}_\mathcal{L} = \{ \mathcal{L}_\mathcal{L} = \{ \mathcal{L}_\mathcal{L} = \{ \mathcal{L}_\mathcal{L} = \{ \mathcal{L}_\mathcal{L} = \{ \mathcal{L}_\mathcal{L} = \{ \mathcal{L}_\mathcal{L} = \{ \mathcal{L}_\mathcal{L} = \{ \mathcal{L}_\mathcal{L} = \{ \mathcal{L}_\mathcal{L} = \{ \mathcal{L}_\mathcal{L} = \{ \mathcal{L}_\mathcal{$ 

*Answer* Upper bound = .......................................... cm

Lower bound = .......................................... cm [3]

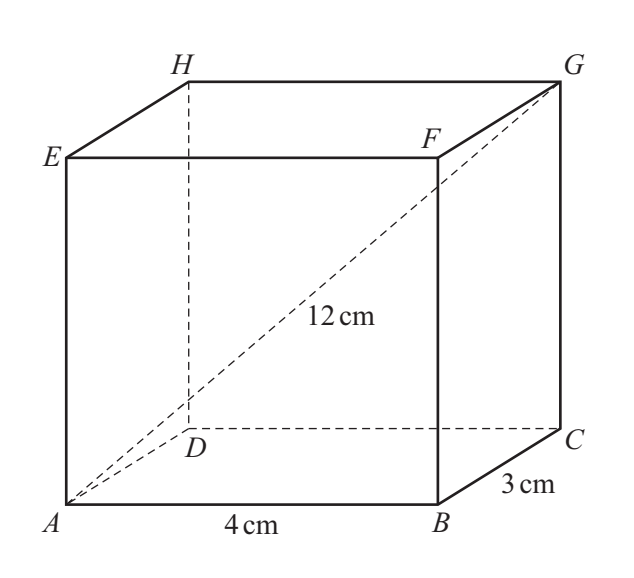

**7**

 *ABCDEFGH* is a cuboid.  $AB = 4$  cm,  $BC = 3$  cm and  $AG = 12$  cm.

**16**

Calculate the angle that *AG* makes with the base *ABCD*.

*Answer* ................................................ [4]  $\mathcal{L}_\mathcal{L} = \mathcal{L}_\mathcal{L} = \mathcal{L}_\mathcal{L}$ 

NOT TO SCALE

[www.mymathscloud.com](https://mymathscloud.com)

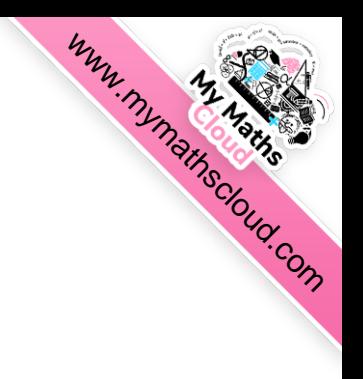

[2]

**17**  $\mathscr{E} = \{x : 1 \leq x \leq 10, \text{ where } x \text{ is an integer}\}\$ 

 $A = \{square\}$ 

$$
B = \{1, 2, 3, 4, 5, 6\}
$$

(a) Write all the elements of  $\mathscr E$  in their correct place in the Venn diagram.

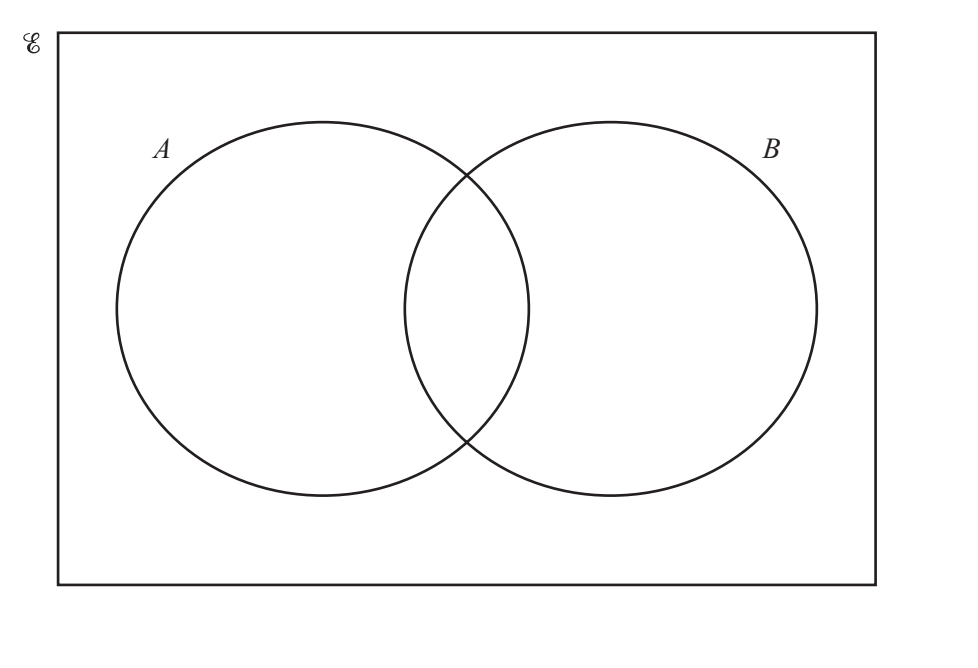

**(b)** List the elements of  $(A \cup B)'$ .

*Answer(b)* ................................................ [1]

**(c)** Find  $n(A \cap B')$ .

 *Answer(c)* ................................................ [1]

18  
\n
$$
A = \begin{pmatrix} 5 & 2 \\ 4 & 3 \end{pmatrix}
$$
\n(a) Calculate A<sup>2</sup>.  
\n(b) Calculate A<sup>-1</sup>, the inverse of A.  
\nAnswer(a) [2]

*Answer(b)* [2]

**19** Robbie pays \$10.80 when he buys 3 notebooks and 4 pencils. Paniz pays \$14.50 when she buys 5 notebooks and 2 pencils.

Write down simultaneous equations and use them to find the cost of a notebook and the cost of a pencil.

 $\mathcal{L}_\mathcal{L} = \{ \mathcal{L}_\mathcal{L} = \{ \mathcal{L}_\mathcal{L} = \{ \mathcal{L}_\mathcal{L} = \{ \mathcal{L}_\mathcal{L} = \{ \mathcal{L}_\mathcal{L} = \{ \mathcal{L}_\mathcal{L} = \{ \mathcal{L}_\mathcal{L} = \{ \mathcal{L}_\mathcal{L} = \{ \mathcal{L}_\mathcal{L} = \{ \mathcal{L}_\mathcal{L} = \{ \mathcal{L}_\mathcal{L} = \{ \mathcal{L}_\mathcal{L} = \{ \mathcal{L}_\mathcal{L} = \{ \mathcal{L}_\mathcal{$ 

*Answer* Cost of a notebook = \$ .................................................

Cost of a pencil = \$ ................................................. [5]

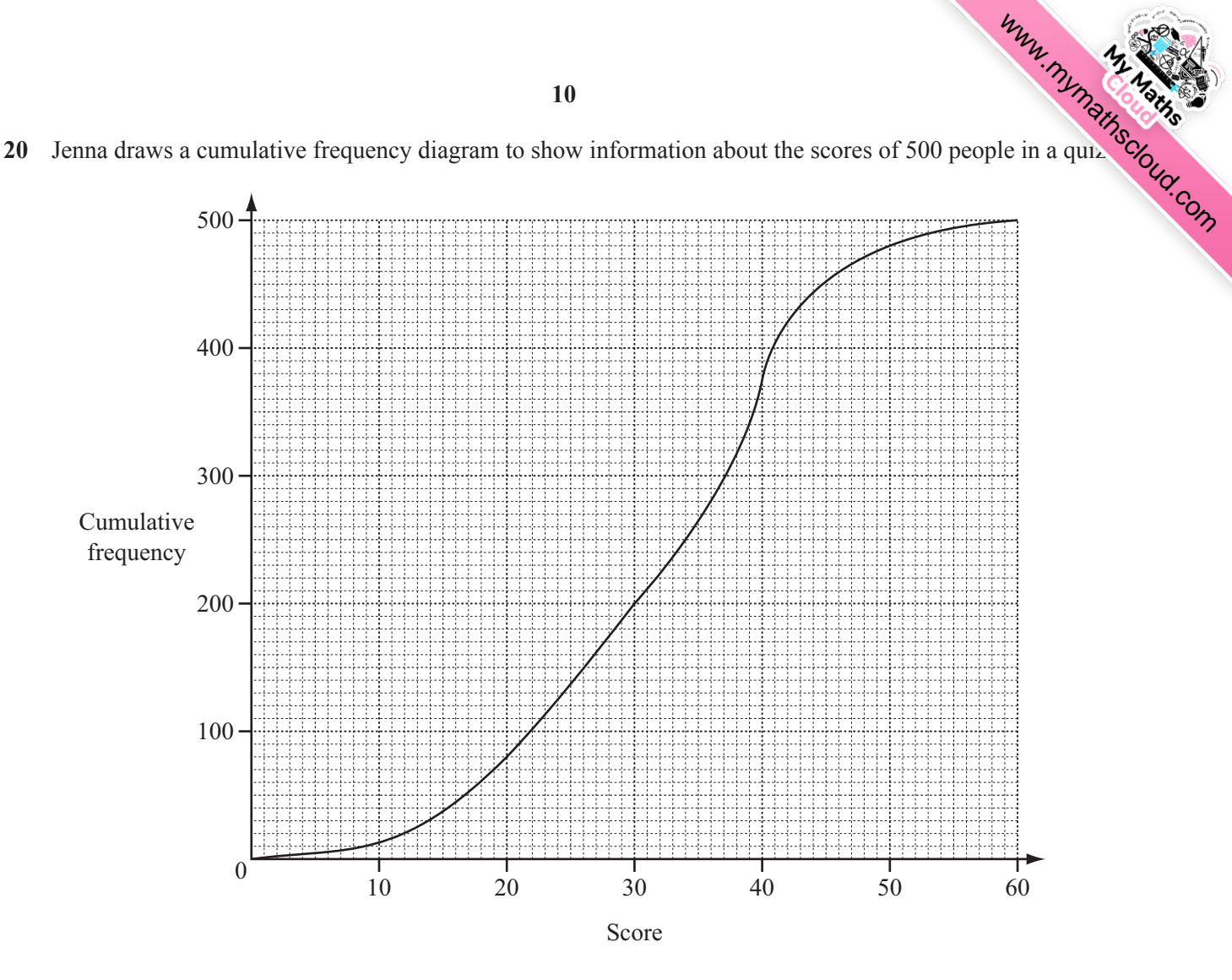

Use the diagram to find

**(a)** the median score,

*Answer(a)* ................................................ [1]

**(b)** the inter-quartile range,

 *Answer(b)* ................................................ [2]

**(c)** the 40th percentile,

- *Answer(c)* ................................................ [1]
- **(d)** the number of people who scored 30 or less but more than 20.

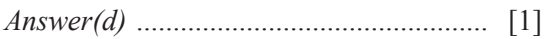

**10**

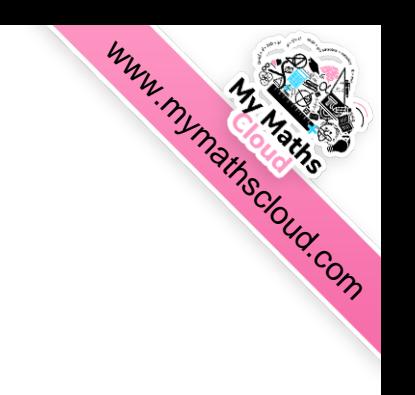

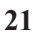

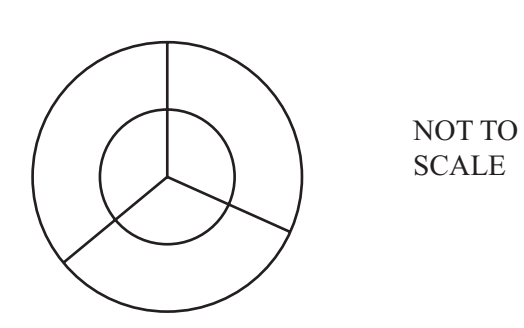

 The diagram shows two concentric circles and three radii. The diagram has rotational symmetry of order 3.

 A club uses the diagram for its badge with some sections shaded. The radius of the large circle is 6cm and the radius of the small circle is 4cm.

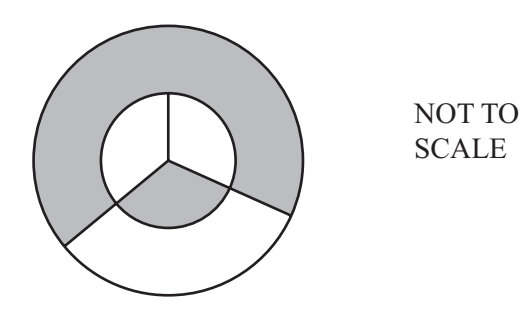

Calculate the total perimeter of the shaded area.

*Answer* .......................................... cm [5]

## **Question 22 is printed on the next page.**

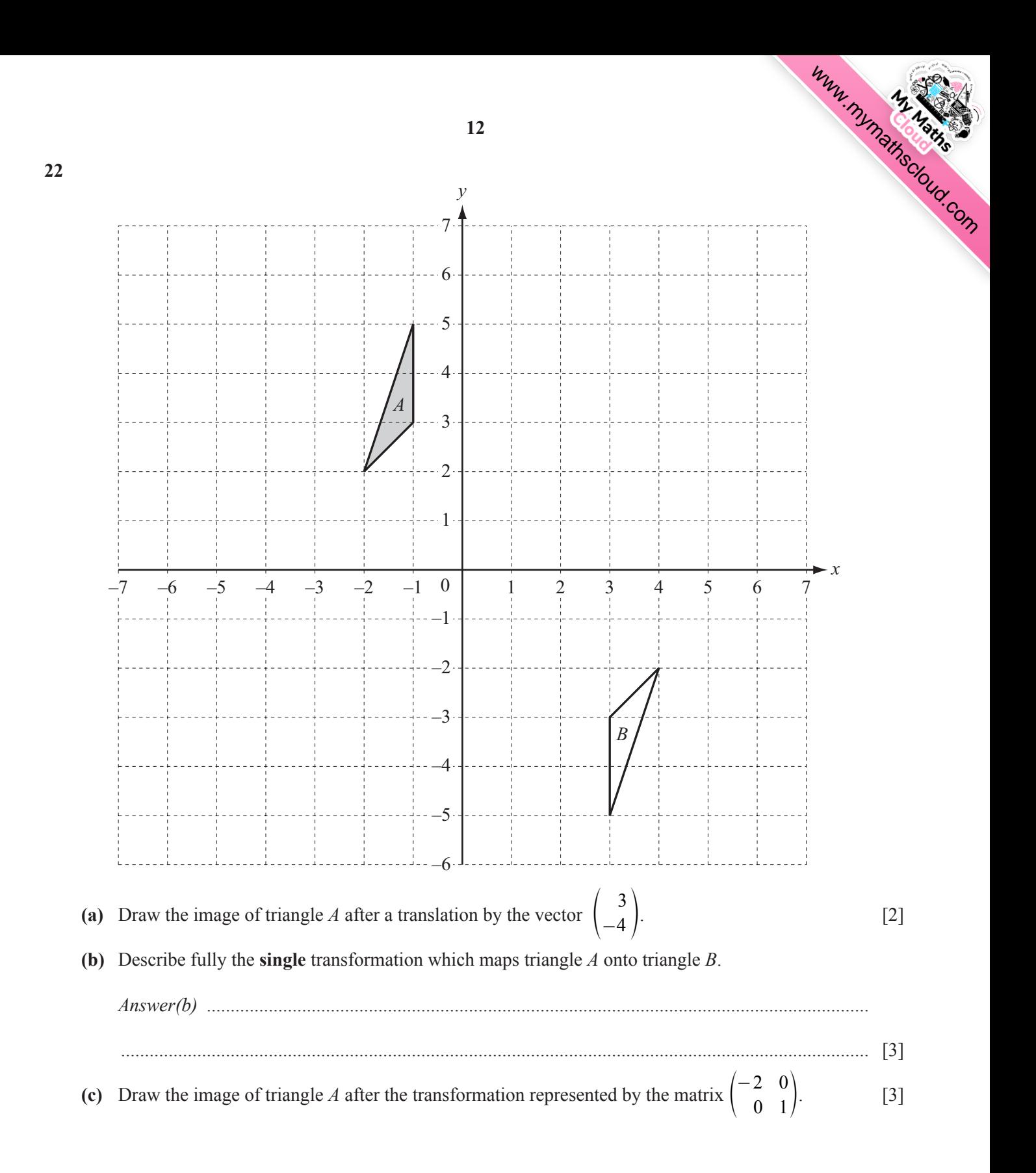

Permission to reproduce items where third-party owned material protected by copyright is included has been sought and cleared where possible. Every reasonable effort has been made by the publisher (UCLES) to trace copyright holders, but if any items requiring clearance have unwittingly been included the publisher will be pleased to make amends at the earliest possible opportunity.

Cambridge International Examinations is part of the Cambridge Assessment Group. Cambridge Assessment is the brand name of University of Cambridge Local Examinations Syndicate (UCLES), which is itself a department of the University of Cambridge.